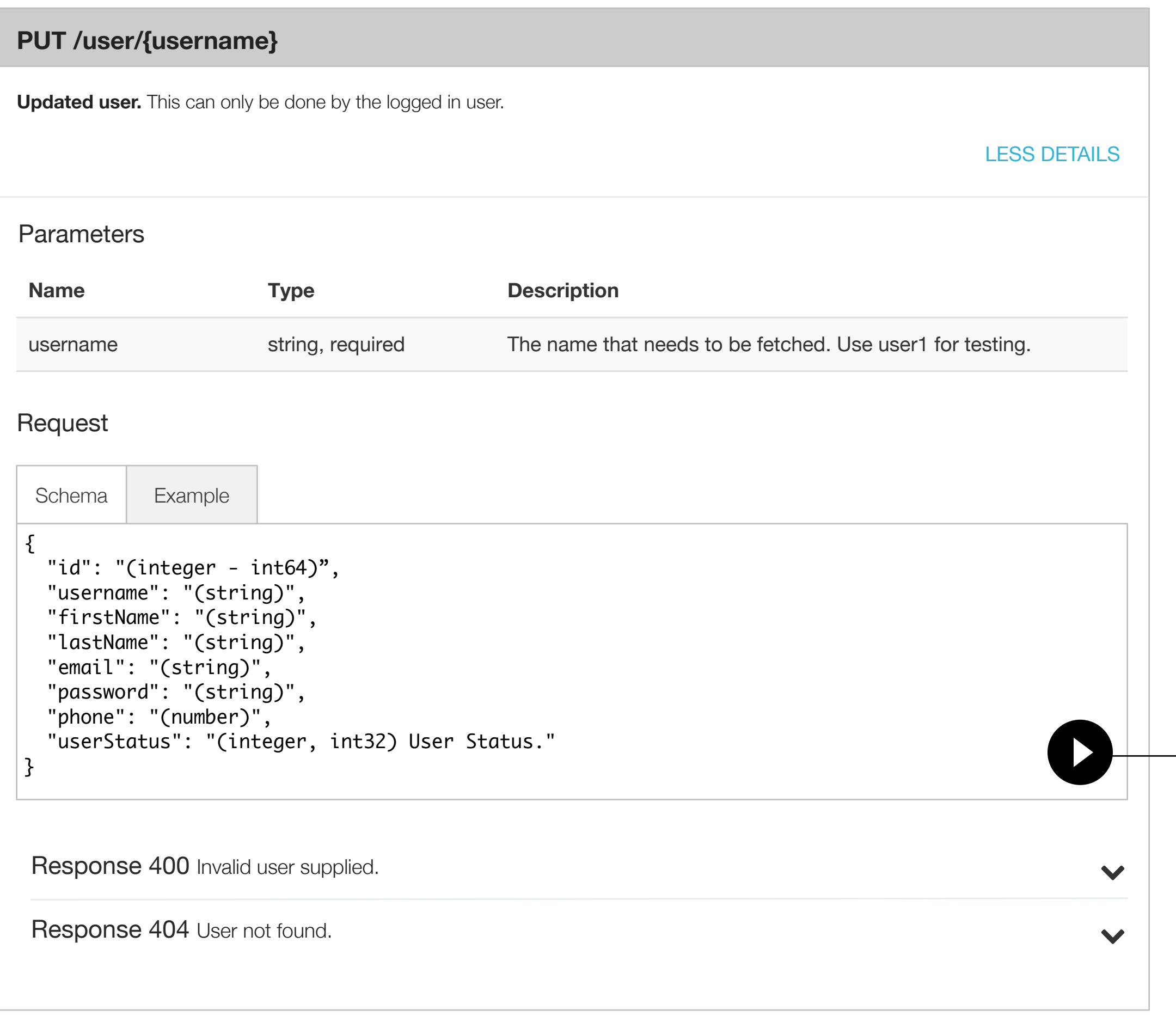

## **Interactive Mode**

Can be invoked for each endpoint. Offers the user a way to test drive the endpoint without leaving the browser.

1. Default Panel.

User clicks on the icon which causes a new sheet slide in from the right side.

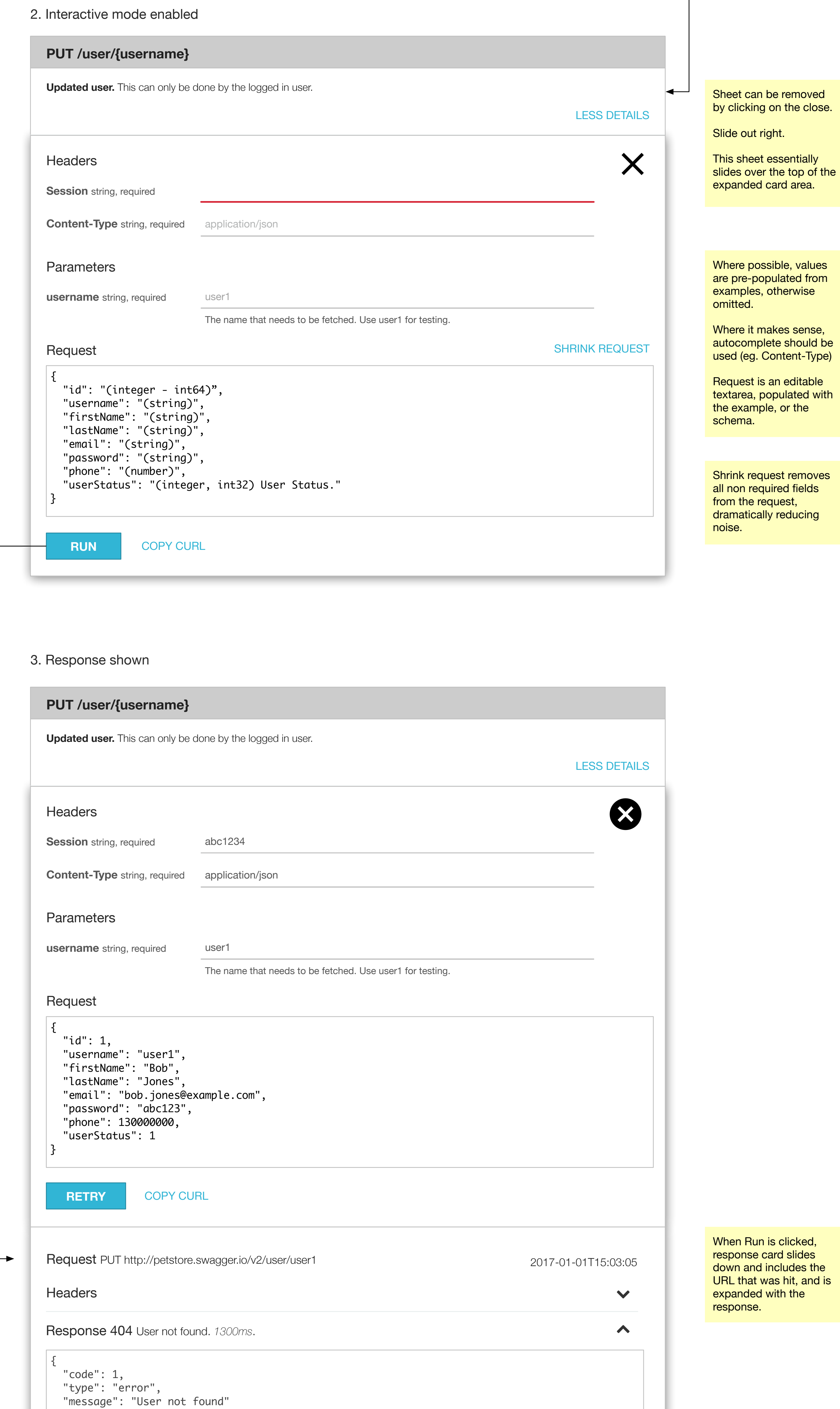

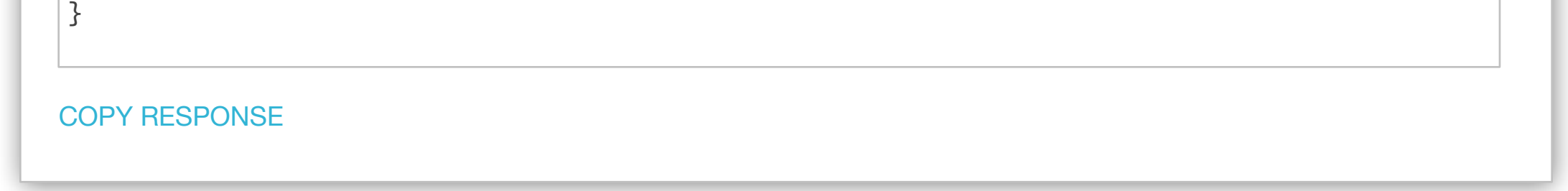